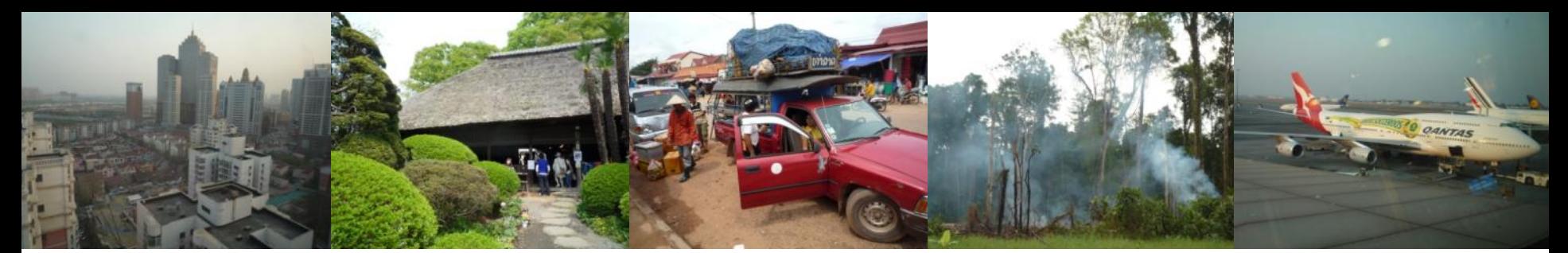

#### Task Force on National Greenhouse Gas Inventories

# **IPCC Inventory Software**

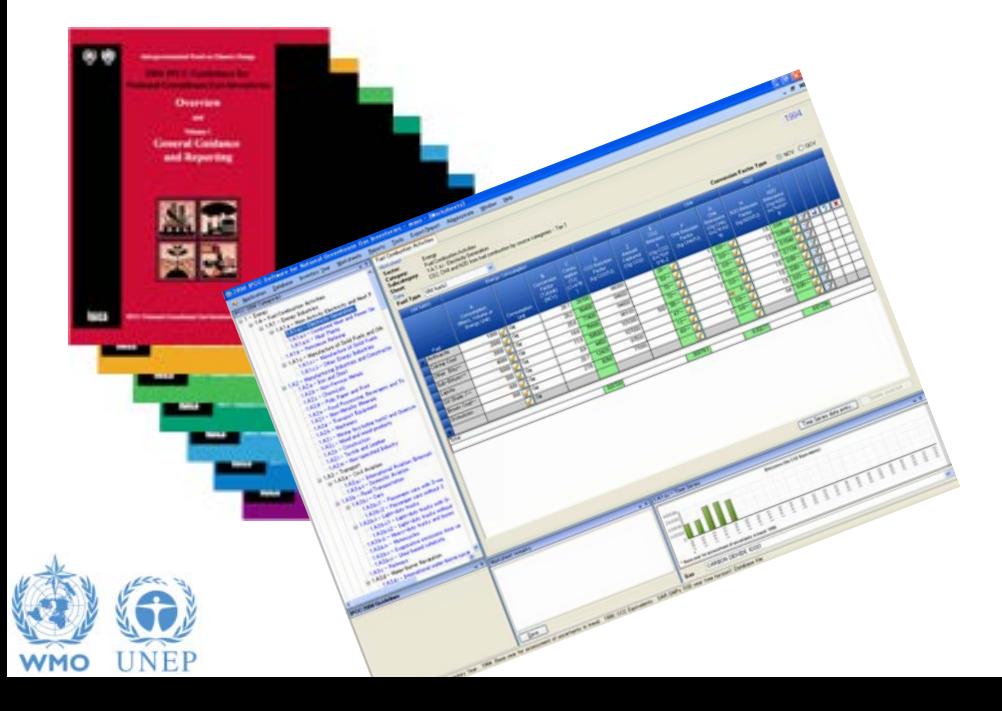

WGIA,  $11<sup>th</sup> - 12<sup>th</sup>$  July 2012, Hanoi, Vietnam,

## **Introduction**

- The IPCC has launched its *IPCC Inventory Software*
- The IPCC Software implements the 2006 IPCC Guidelines for National Greenhouse Gas Inventories
- However it can also be used for reporting under the 1996 **Guidelines** 
	- This allows countries to utilise the improvements in the methodologies and default values since 1996
- It improves on earlier software
	- It is database based
	- It is stand-alone does not depend on specific versions of MS Windows or MS Office.

INTERGOVERNMENTAL PANEL ON Climate change

– Does not require internet access or expensive hardware

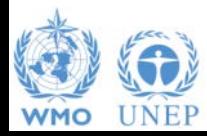

## **IPCC Guidelines**

- **IPCC Guidelines consist of:** 
	- 1. Methods
	- 2. Default data
	- 3. Good Practice Guidance
	- 4. Reporting Instructions
- 1,2 & 3 can be used whatever reporting is agreed on
	- IPCC or otherwise
- Thus the methods and data in the 2006 Guidelines can be used however emissions and removals are reported

INTERGOVERNMENTAL PANEL ON Climate change

– 1996 Guidelines, GPG or 2006 Guidelines

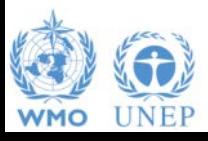

#### **2006 Guidelines**

- The Revised 1996 Guidelines are 16 years old and much of the data they use is significantly older
- The 2006 Guidelines are a valuable resource that
	- Contain much new and revised data
	- Have improved data and methods that can and are being used by inventory compilers reporting under the Revised 1996 Guidelines
	- Include methods for a more complete range of sources/sinks.
	- Dispense with "*potential emissions*" approaches replacing them with simple Tier 1 methods.

INTERGOVERNMENTAL PANEL ON Climate change

– Update and expand guidance on "Good Practice": QA/QC, Data Collection, Uncertainties, Methodological Choice etc.

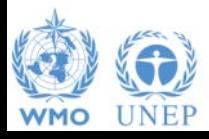

#### **Example of improved emission factors: Fossil Fuel Carbon Contents**

#### **Revised 1996 Guidelines + GPG**

- Marland & Rotty (1984)
- Grubb (1989)
- Expert Meetings
	- 1991 OECD (1991)
	- 1992 IPCC/OECD (1993)
- Conversions use CV from OECD/IEA (1996) and 10% & 5% for gross to net CV (GCV to NCV)

#### **2006 Guidelines**

- Annex 1 Parties Inventories submitted in 2004 (2002 Emissions): NCV, Carbon factors
- IPCC EFDB data as of December 2003: Carbon and CV data including developing countries
- IEA NCV Database November 2004 (includes developing country data)

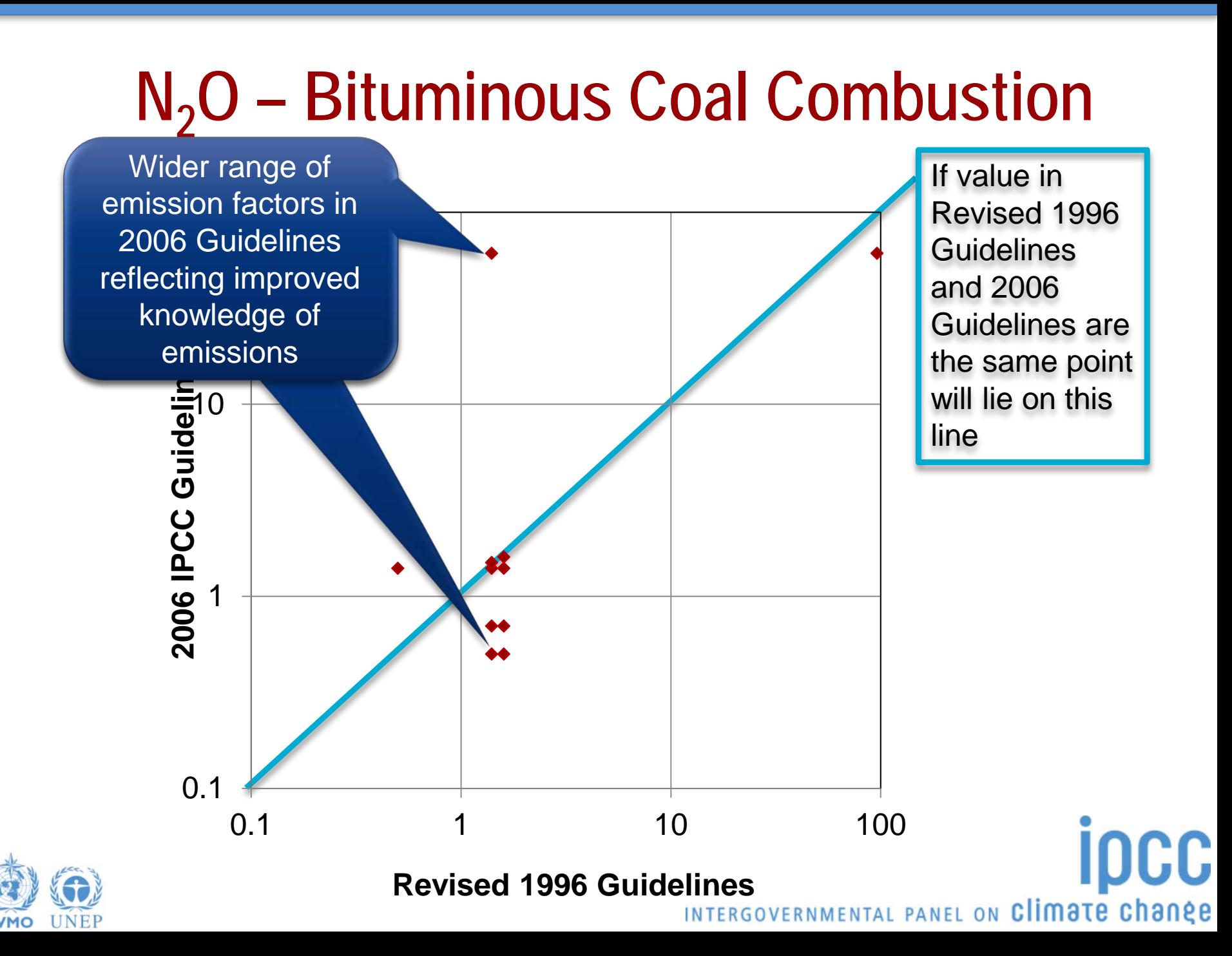

# **New Guidance in 2006 Guidelines**<br>The Combustion Cuidel Cother Product Manufacture and Us

#### 7 Heat Transfer Fluid CO<sub>2</sub> -Transport and Storage Electrical Equipment Urea-based Catalysts (Road Transport) Military Applications Abandoned Underground Mines Medical Applications **Glass Production Ceramics** Non Metallurgical Magnesia Production **Complete, consistent treatment of fires** Caprolactam, Glyoxal & Glyoxylic Acid Some wetlands categories **Titanium Dioxide Production** Number 2014 10 Urea Application Petrochemical and Carbon Black Production Indirect N<sub>2</sub>O Emissions from Manure Lead Production **Zinc Production Contract Contract Contract Contract Contract Contract Contract Contract Contract Contract Contract Contract Contract Contract Contract Contract Contract Contract Contract Contract Contract Contract Contr** Integrated Circuit or Semiconductor TFT Flat Panel Display **Photovoltaics Fugitive Emissions from Fuels Mineral Industry Chemical Industry Metal Industry Electronics Industries**

**Other Product Manufacture and Use Accelerators** Propellant for Pressure and Aerosol Products **Substitutes for Ozone Depleting Substances Land Use** Settlements remaining Settlements Harvested Wood Products **Waste** Biological Treatment of Solid Waste  **Other** Indirect  $N_2O$  Emissions from the Atmospheric Deposition of N (excluding agriculture)INTERGOVERNMENTAL PANEL ON Climate change

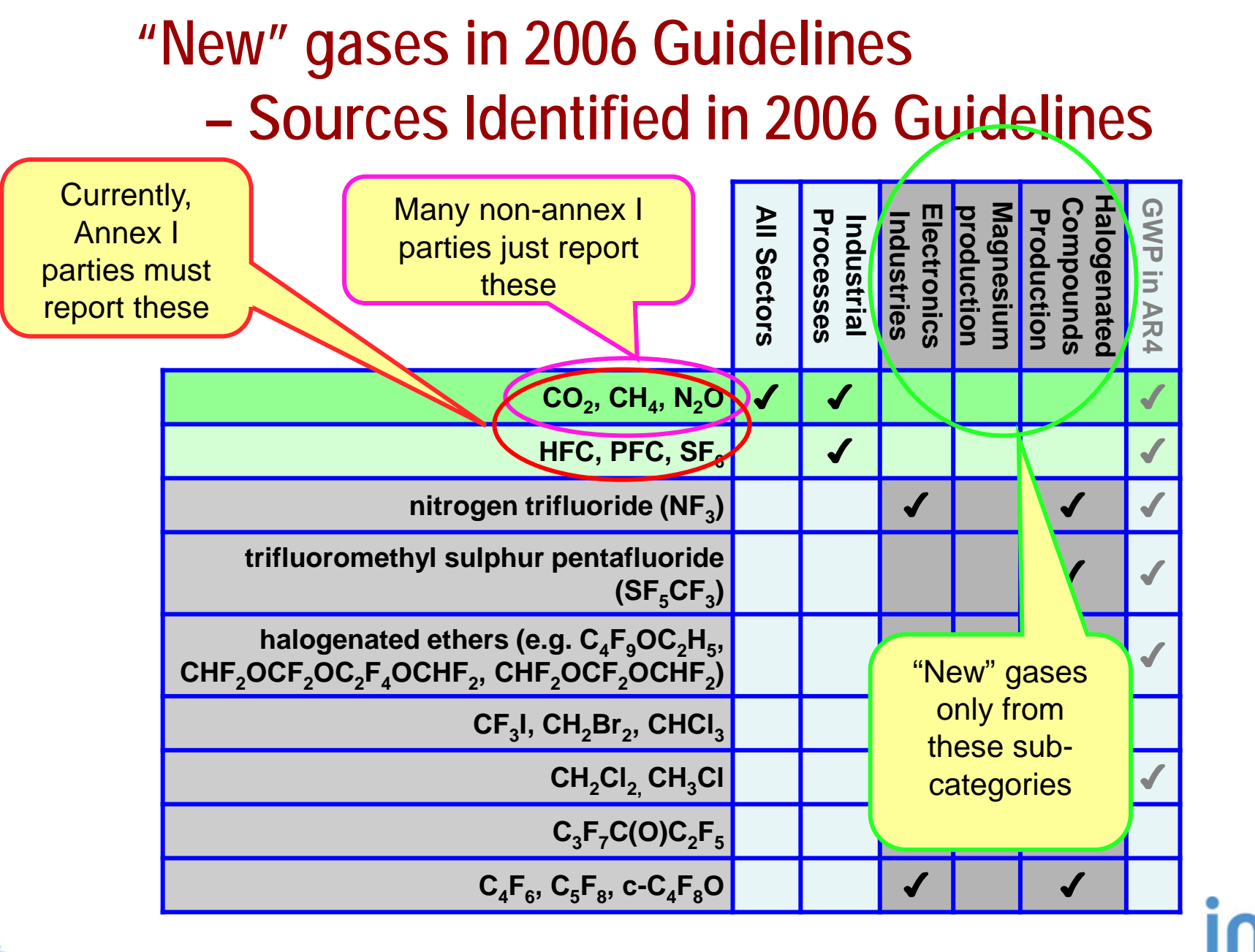

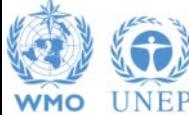

## **New Tier 1 Method: Landfills**

- The 2006 Guidelines provide a simple, Tier 1 approach, to estimating emissions from landfill (SWDS).
	- This avoids any "potential" emission estimates as these are misleading and may over- or under-estimate emissions
	- A spreadsheet is provided that at a minimum requires ONLY the waste arising in the current year (with historic population data).
	- As more information is added the estimates become increasingly refined. A time series of waste arising, changes in SWDS capacity or changes in waste composition can be included if available.
	- Incidentally this spreadsheet can be used for projections

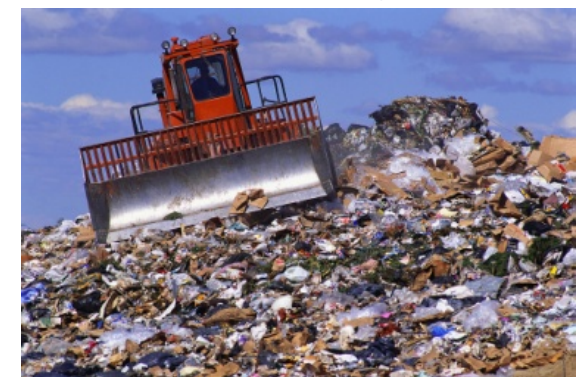

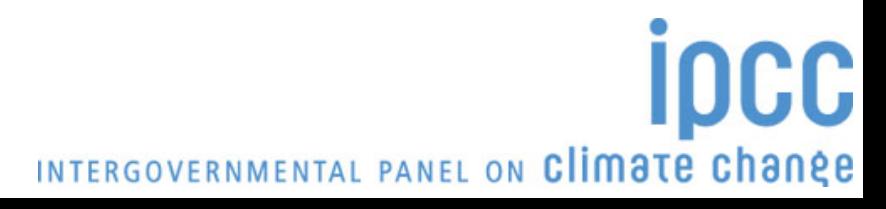

## **New Methods: IPPU & HWP**

- Fluorinated Gases
	- Minimal data needed: Only need to know current years' imports, exports, production etc. and year of first use.
- Harvested Wood Products
	- No national data needed: All data can be downloaded from the FAO.

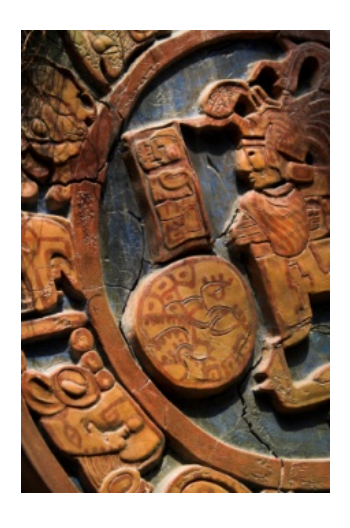

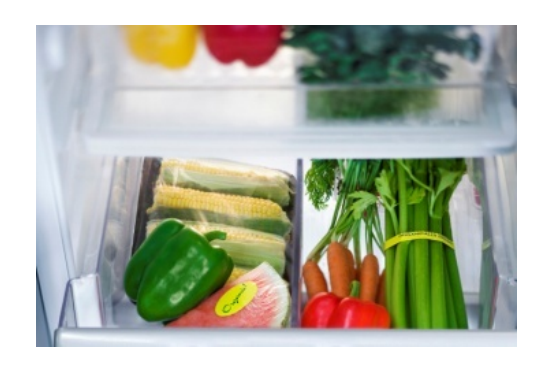

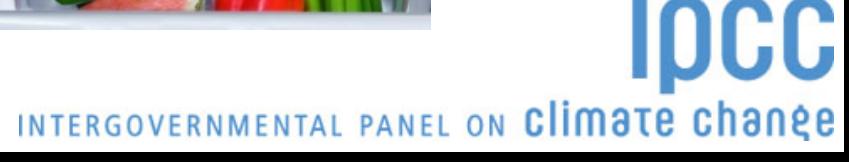

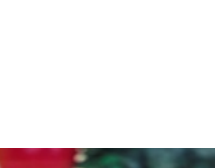

## **Sectoral Improvements**

- Energy
	- Improved fuel factors based on wide range of data
	- CCS included explicitly
	- Role of "reference approach" as QA tool clarified
	- Urea Based catalysts
- IPPU Industrial Processes and Product Use
	- Combines Industrial Processes and Solvent Use
	- No removals from short term CO2 storage in products unless emissions accounted for (e.g. Urea)

- AFOLU Agriculture. Forestry and Other Land Use
	- Combines Agriculture and LULUCF
	- Improved consistency and coverage of fires (n.b. mapping back)
- Waste
	- New (Tier 1) FOD model for landfill sites (similar to 1996 Tier 2)

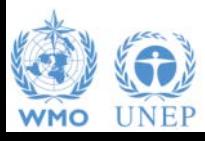

# **Why use the 2006 GLs? - Summary**

- The 2006 Guidelines are available and can be used to estimate emissions and removals for reporting according to either the 1996, GPG or 2006 guidelines
- They are a valuable resource with
	- $\triangle$  New and updated emission factors and other parameters
	- **❖** Revised and updated methods
		- No "potential" emissions (landfills, F-gas use) all Tier 1 methods give estimates of annual emissions
		- Classification revised to improve transparency and reduce risk of double-counting or omissions
		- More clarity on distinction of Energy and IPPU sectors (non-energy use of fuels)

- More sources/sinks and gases covered
- Improved HWP guidance
- **❖ GPG and methodological guidance integrated**

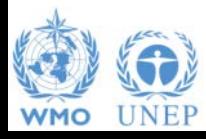

# **IPCC Inventory Software**

- We now have software that can assist in using the IPCC Guidelines
	- $\triangle$  It can be used for the whole inventory or just individual categories
	- Can be used when reporting 1996 or 2006 Guidelines
	- Stand alone software with modest hardware requirements
	- $\triangle$  Includes Uncertainty and Key Category Analysis
	- **Aids OA/OC**
	- Will output in non-Annex 1 National Communications format
	- Will be developed to include more input/output and reporting options and complete Tier 2 coverage
	- **❖ FRFF!**

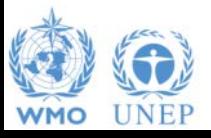

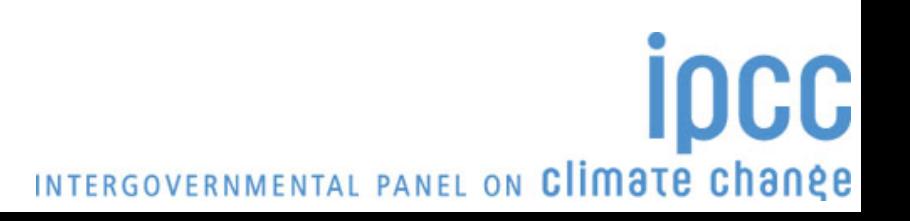

#### **Software Functions**

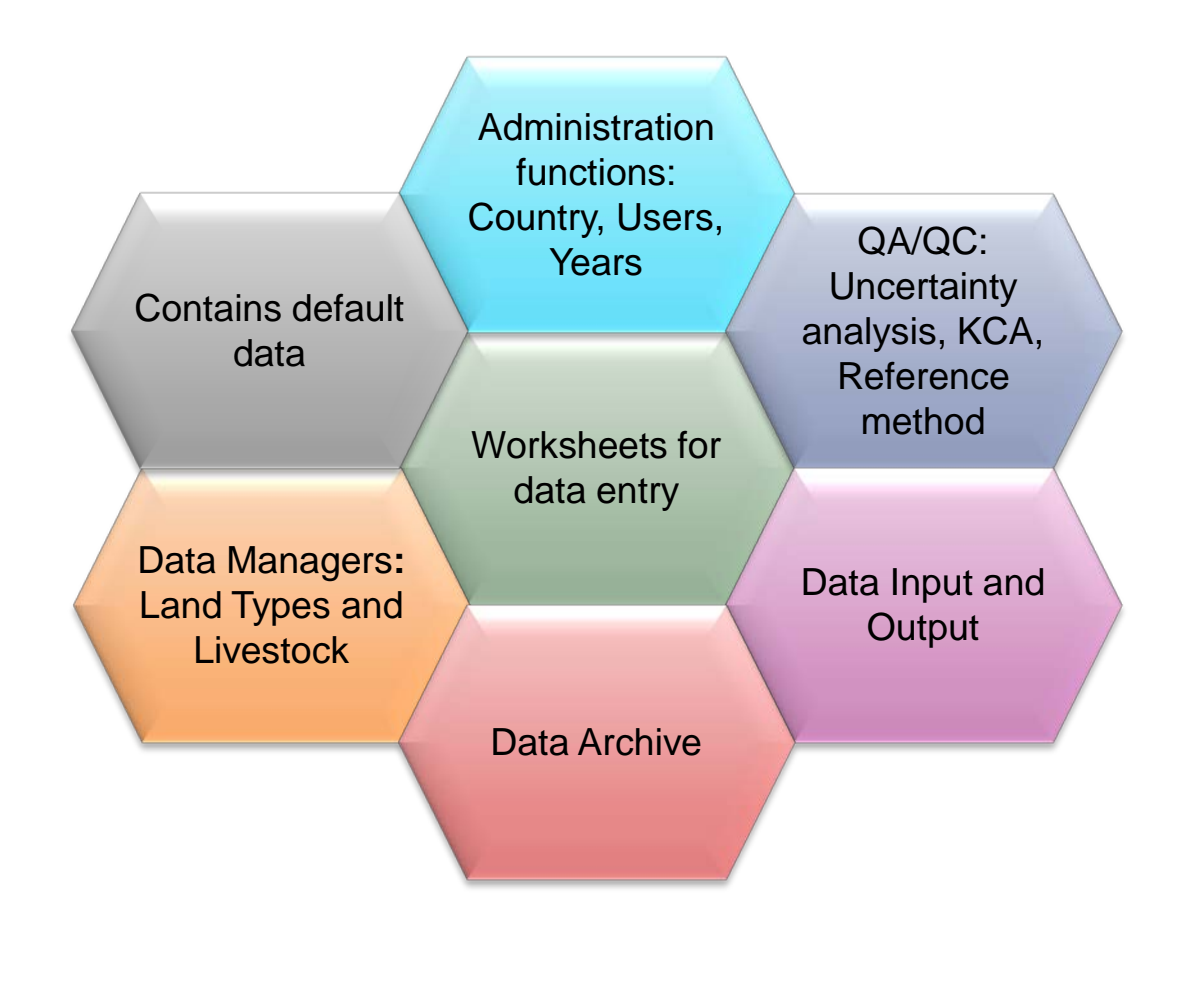

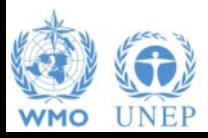

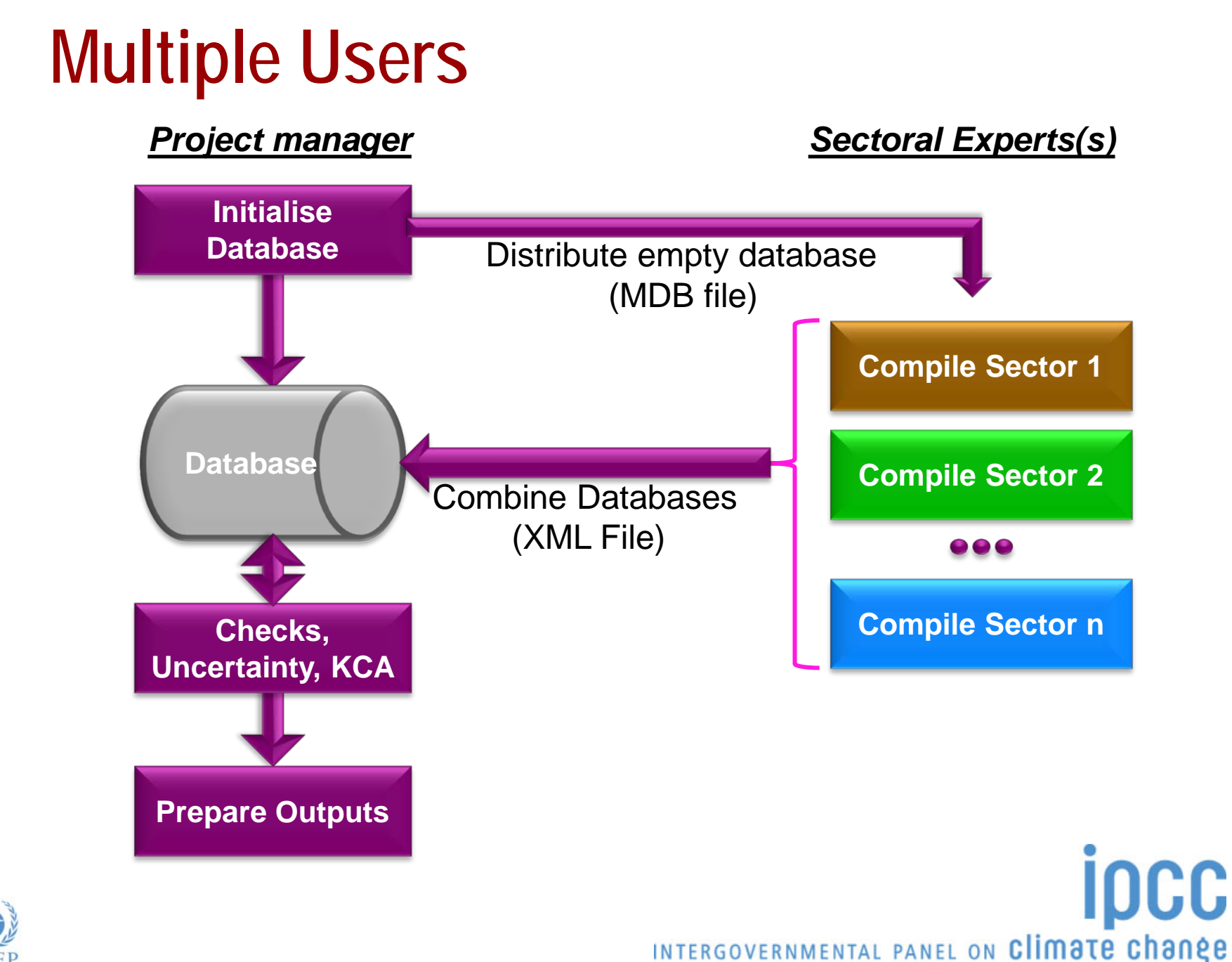

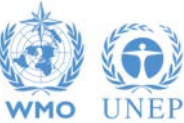

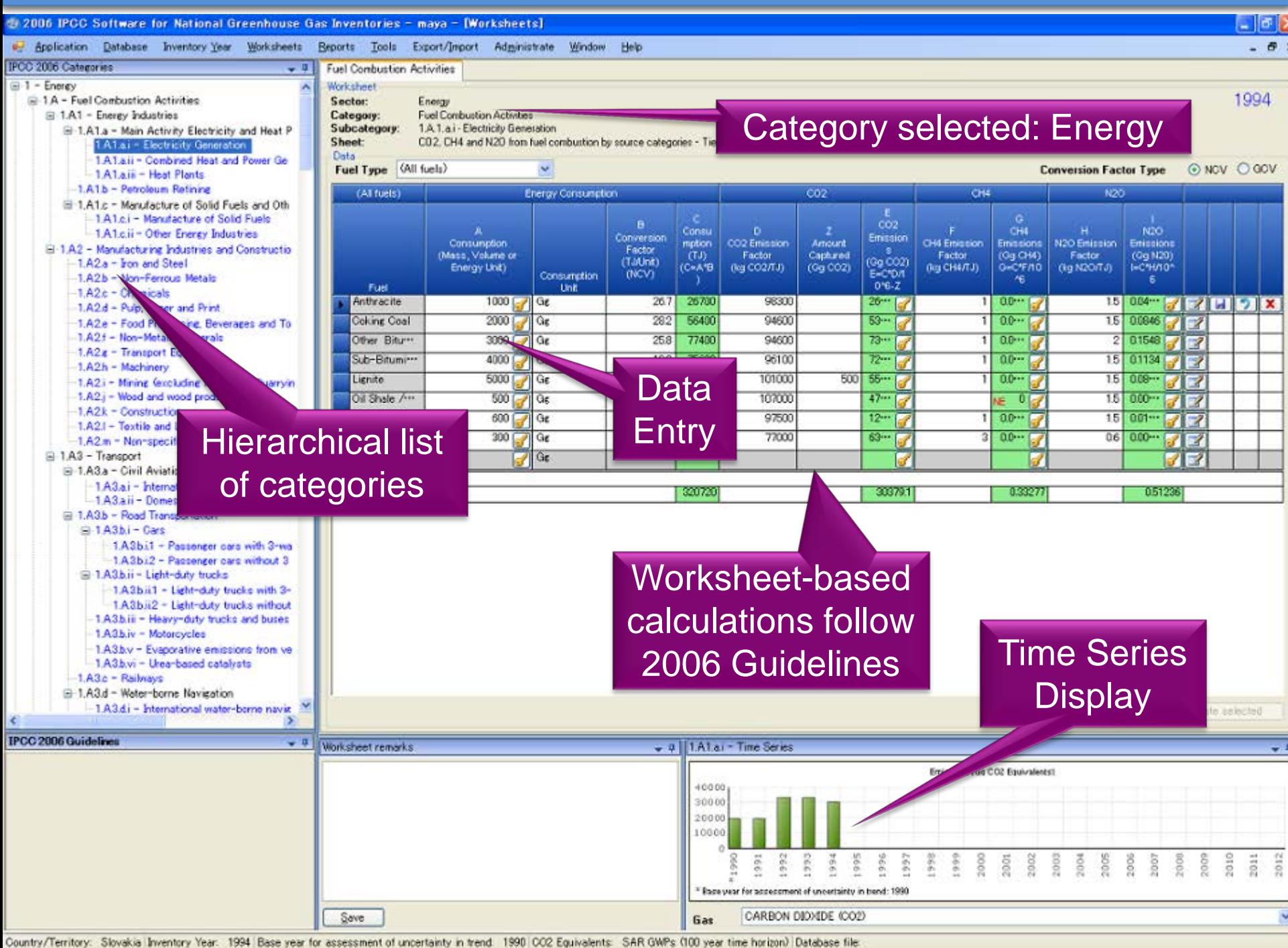

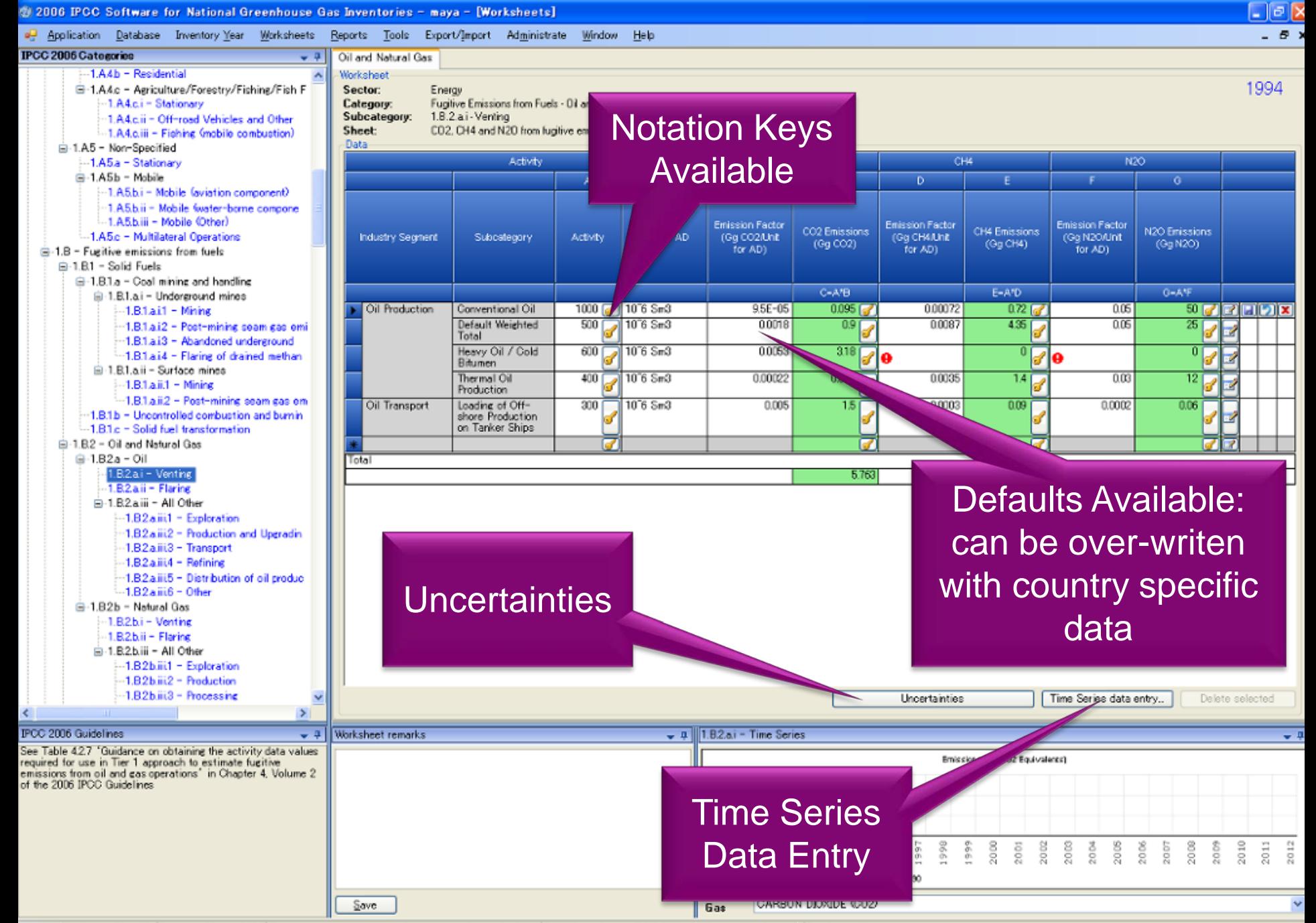

Country/Territory: Slovakia Inventory Year: 1994 Base year for assessment of uncertainty in trend: 1990 CO2 Equivalents: SAR GWPs (100 year time horizon) Database file

## **Support**

- The TSU is supporting the software:
	- Help Desk: email **ipcc-software@iges.or.jp**
	- Web Forum: **https://discussions.zoho.com/ipccinventorysoftware/**
- TSU is preparing User Guide and Manual
- TSU will maintain software and is planning to add functions ot the software:
	- Complete Tier 2 coverage
	- **❖** More output formats
	- **❖ Link to ALU Software**

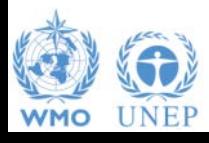

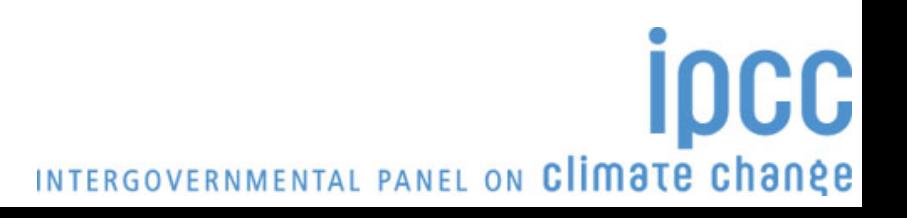

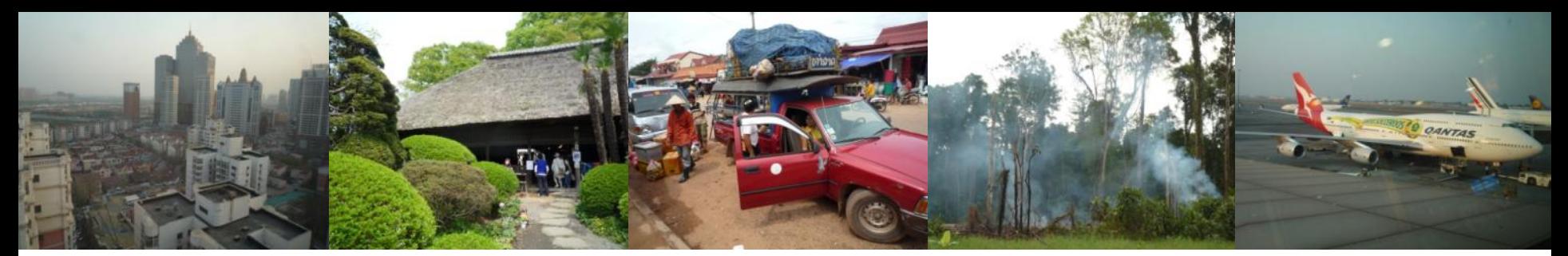

#### Task Force on National Greenhouse Gas Inventories

*Thank you*

#### **IPCC Inventory Software & IPCC Guidelines can be downloaded from http://www.ipcc-nggip.iges.or.jp**

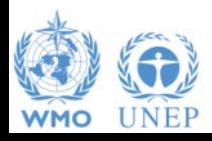

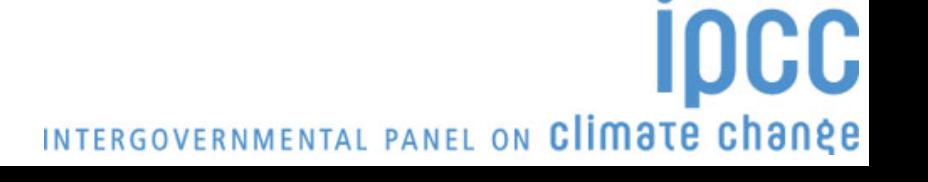